## Como efetuar captura de ramal

05/05/2024 06:41:25

## **Imprimir artigo da FAQ**

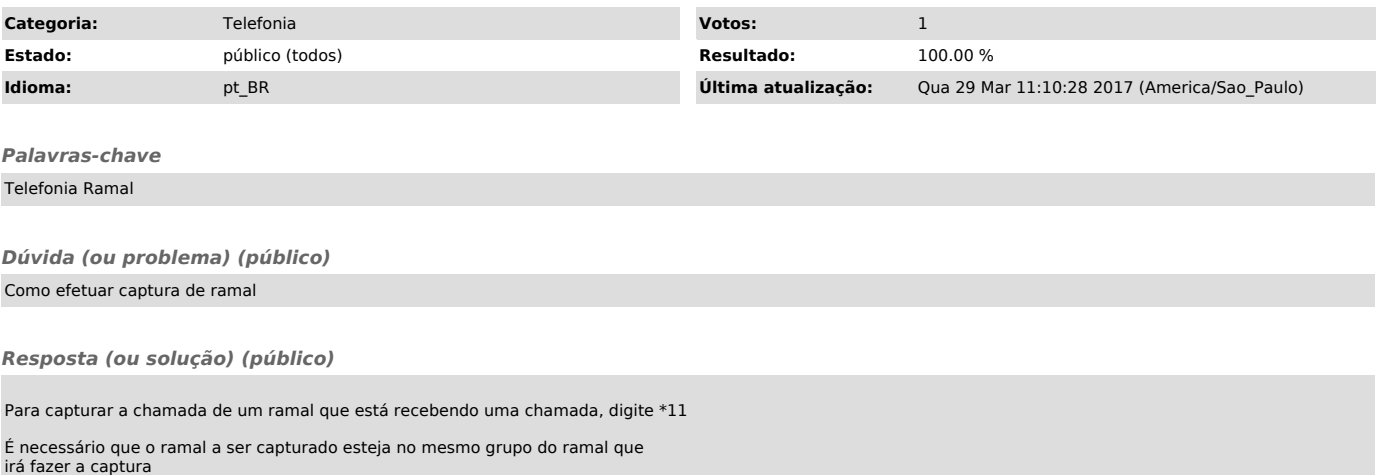